#### **Obsah**

- str. 4 Co najdete na CD
- str. 6 Jak stáhnout PPK CD z internetu
- str. 7 Digitální edice PPK
- str. 8 Novinky ze světa počítačů
- str. 10 Poradna

## **TÉMA ČÍSLA**

- str. 12 Vyberte si herní stroj Zařízení pro hráče počítačových her
- str. 13 Herní PC za dobrou cenu Acer Nitro N50-600
- str. 14 Tenký herní notebook Asus ROG Zephyrus M
- str. 15 Prohnutý monitor na hry AOC AG273QCG
- str. 16 Herní stroje za hubičku Herní konzole a jejich možnosti
- str. 18 Herní příslušenství Herní klávesnice a myši a speciální ovladače

#### **PŘEDSTAVUJEME**

- str. 20 Všechna data v bezpečí a po ruce MAS Synology DS218j
- str. 21 Zdařilá evoluce NAS Asustor AS1002T v2
- str. 22 Centrum chytré domácnosti TP-Link Deco M9 Plus
- str. 23 Tipy redakce Co nás v redakci zaujalo

#### str. 24 Jak sledovat filmy přes internet a nekrást Tipy na legální internetové zdroje videozábavy

- str. 26 Najchytřejší krabička Apple TV 4K
- str. 27 Nejlepší SSD disky Rádce kupujícího
- str. 28 Perličky z internetu Zajímavé WWW stránky a videa

#### **MAGAZÍN**

- str. 41 Pořádek ve vaší kapse nebo kabelce Tipy, jak redukovat množství plastových karet a dalších véci, které nosíme stále s sebou
- str. 44 Nejen domácí filmotéka Jaké možnosti pro ukládání dat a jejich správu nabízí NAS server
- str. 47 Vyberte si NAS server Rady, jak si vybrat vhodný typ domácího síťového úložiště dat

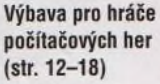

#### **JAK NA TO**

str.

str.

str.

str.

str.

str.

str.

str.

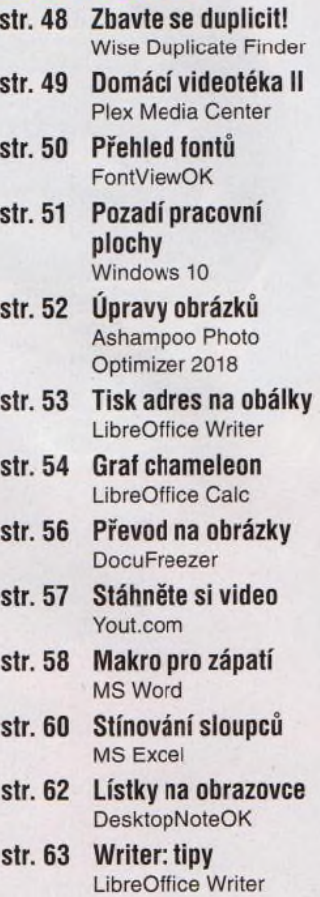

str. 64 Křížovka Třem výhercům věnujeme sluchátka JBL Tune 500.

# **mobil** PRO KAŽDÉHO

- str. 30 Novinky Nové mobilní telefony a příslušenství
- str. 31 Akční kamerka Lamax X10.1
- str. 32 35 nej aplikací Tipy na užitečné aplikace pro komunikaci, pro zabezpečení zařízení, pro správu souborů i pro zábavu
- str. 38 Odolný telefon do nepohody myPhone Hammer Blade 2 Pro
- str. 39 Hodinky pro sportovce Huawei Watch GT
- str. 40 Oprávnění pro aplikace Android

### **V á že n í č te n á ři,**

þ

kdo si hraje, nezlobí. Tento výrok samozřejmě neplatí absolutně, záleží na mnoha okolnostech. Ale dá se říci, že zábava v podobě kvalitních počítačových her je přínosnější a bezpečnější než značná část lumpáren, jejichž vymýšlením a realizací se baví spousta malých i velkých dětí. A někteří hráči počítačových her se provozováním této zábavy dokážou i velmi slušně živit - v tomto ohledu se počítačové hry zařadily mezi sporty. A stejně jako ve sportu platí, že chceme-li se hrám více věnovat, potřebujeme к tomu odpovídající výoavu. Nepotřebujete sice kopačky, raketu ani míč, ale počítač (či jiné herní zařízení) s patřičným výkonem, patřičné herní ovladače a další vhodné doplňky. Správná výbava vám zprostředkuje lepší požitek ze hry a soutěživým typům umožní dosahovat lepších výsledků. Hernímu hardwaru věnujeme hlavní téma tohoto vydání. Třeba díky našemu časopisu zahájíte úspěšnou kariéru profesionálního hráče.

Přeji vám příjemné čtení.

Ivan Heisler, šéfredaktor